## **Exercice corrigé de GP**

Considérons les données indiquées dans le tableau ci-dessous concernant la réalisation d'un projet X :

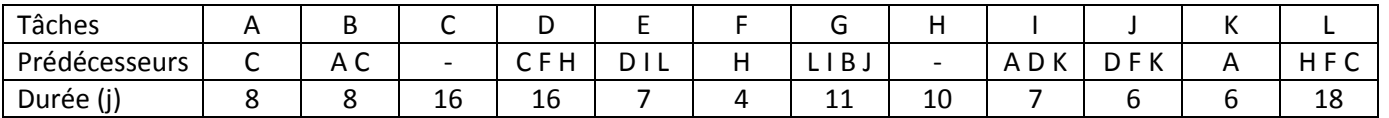

- Situer les niveaux des tâches et faire apparaître quelques arcs associés aux tâches divergentes et convergentes

- Après avoir établi le tri topologique, dresser le graphe d'ordonnancement selon la méthode P.E.R.T.

Calculer les différentes dates au plus tôt et au pus tard (DTO et DTA).

Déterminer la séquence des tâches critiques et déduire le délai minimum de réalisation du projet.

- Calculer les différentes marges (totales, libres et certaines) des opérations non critiques.

On suppose que la tâche « A » accuse un retard de 2 jours, quelles sont les incidences que cela peut induire sur le délai de réalisation du projet ? sur la planification des travaux ?

## Corrigé :

Etablissons les niveaux des tâches par colonne :

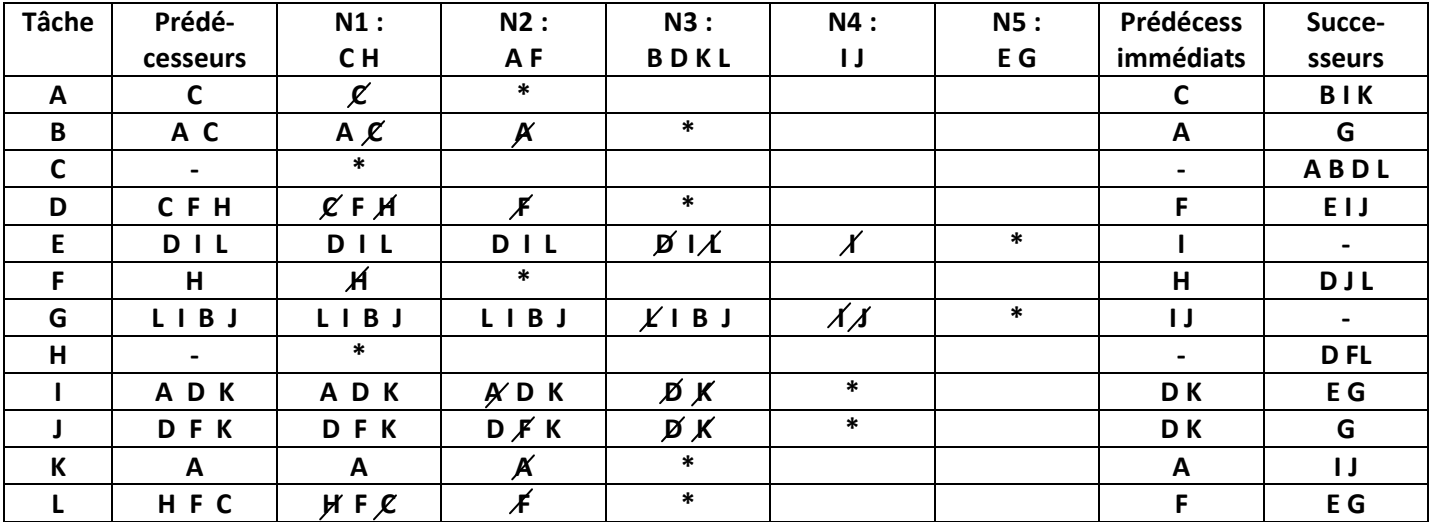

Conseils pratiques :

- Reprendre la colonne des prédécesseurs telle quelle et remplacer les vides ou tirets par des étoiles. Ce qui vous permet d'identifier les tâches du premier niveau en faisant la correspondance entre les cases marquées par les étoiles et la colonne des opérations.
- Passer au niveau suivant en reconduisant la colonne précédente et en barrant toutes les tâches qui relèvent du niveau inférieur. Toutefois, si l'on s'aperçoit qu'aucune nouvelle case vide n'apparaît lorsqu'on hachure les tâches du niveau inférieur, on arrête le travail et on déduit que le problème d'ordonnancement tel qu'il est posé n'est pas cohérent (contient un circuit).
- On continue de la même façon jusqu'au dernier niveau.

Tâches divergentes :

A partir de la colonne des prédécesseurs immédiats, identifions les cases identiques :

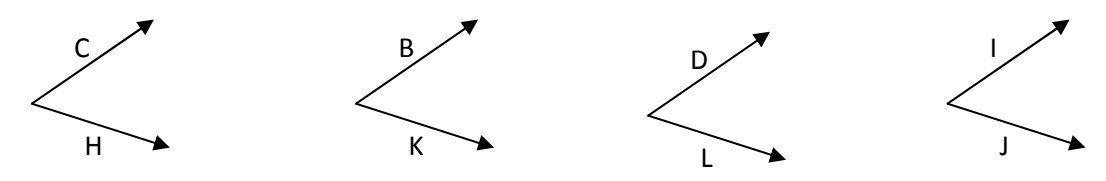

-1/3-

Tâches convergentes :

A partir de la colonne des successeurs, identifions les cases identiques :

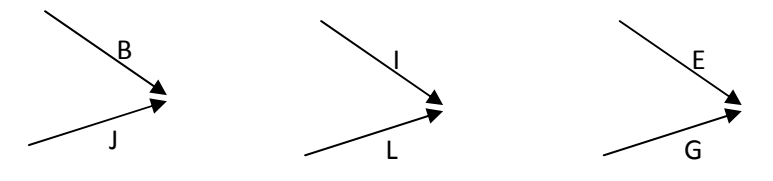

Traçons le graphe d'ordonnancement en positionnant d'abord les arcs associés aux tâches du niveau 1, puis du niveau 2, ensuite du niveau 3 et ainsi de suite tout en essayant d'exploiter les arcs divergents et convergents que nous avons établis précédemment. Ce qui nous conduit au schéma suivant :

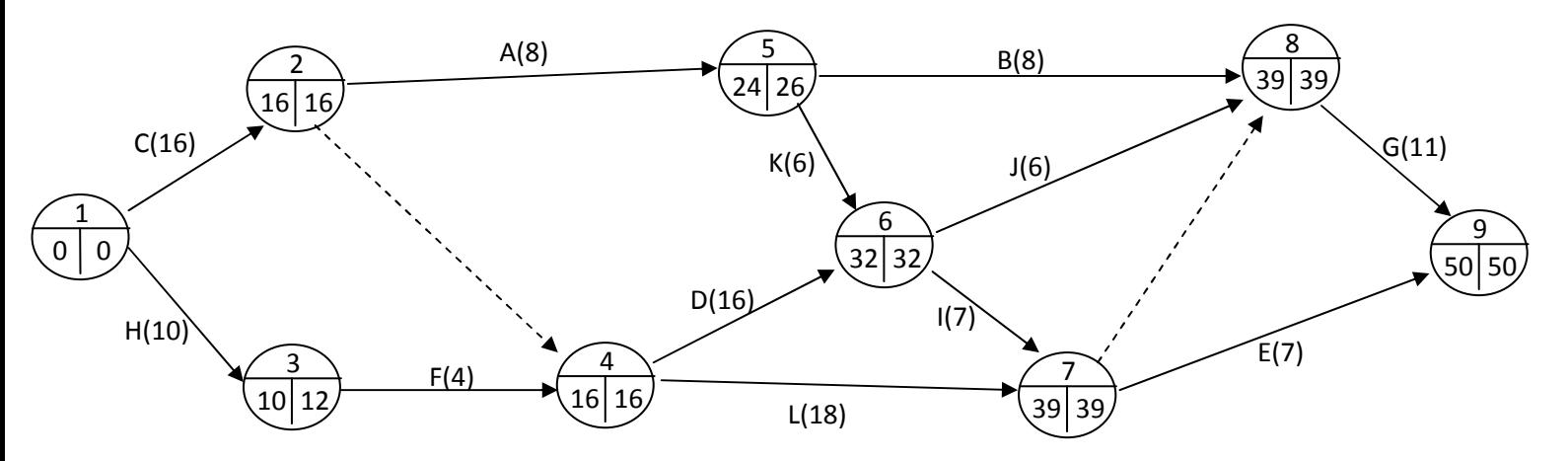

A titre indicatif :

Par convention, on commence par l'étape 1 en notant la date « 0 » comme début plus tôt (cette date fictive peut correspondre à une date calendaire. Ces dates fictives prennent les valeurs 0,1,2,3, …….31, 32, 33,…….., n.

Pour calculer les dates au plus tôt (DTO), il va falloir balayer le graphe de gauche à droite et pour chaque étape (jalon), on détermine le maximum des fins plus tôt des tâches antérieures. Ainsi pour l'étape N°2 (correspondant au début plus tôt de A (et également début plus tôt de la tâche fictive représentée en pointillés), il n'y qu'un seul prédécesseur (C). La fin plus tôt de « C » est égale au début plus tôt de cette tâche soit « 0 » additionnée à la durée requise par cette tâche (0+16= 16).

Pour l'étape n°6 (début des opérations « J » et « I », il existe 2 prédécesseurs à savoir « K » et « D ». La fin plus tôt de « K » est 24+6 = 30 et la fin plus tôt de « D » est 16+16=32. On choisit donc le maximum des deux dates à savoir « 32 ». Cela veut dire qu'on ne peut commencer les travaux de « J « et de « I » tant qu'on n'a pas terminé avec les tâches antérieures (il est donc nécessaire d'attendre jusqu'à la dernière date de fin plus tôt des prédécesseurs pour amorcer les opérations courantes et c'est pourquoi on choisit le maximum).

Pour calculer les dates au plus tard (DTA), on fait chemin inverse et on balaie donc le graphe de droite à gauche. Pour calculer la DTA d'une étape ou jalon, on choisit le minimum des débuts plus tard des tâches successeurs à l'étape en question.

Il convient cependant de noter que la date de fin plus tôt du projet (étape 9) est considérée comme un objectif en soit. Elle est donc la date plus tard de fin de projet. C'est pourquoi, à la dernière étape, nous avons toujours la DTA qui se confond avec la DTO.

## Détermination du chemin critique (Crtical Path CP) :

Les tâches critiques sont les opérations qui n'acceptent pas de retard et de ce fait leur marge totale est nulle.

Pour identifier ce chemin critique qui est également l chemin le plus long du graphe d'ordonnancement, il va falloir déterminer les marges totales des tâches et repérer ainsi celles dont la marge est nulle.

Dans notre cas, CP : **C** →**D** →**I** →**G**

Remarque : on peut double-encercler les nœuds (étapes ou jalons) dont la DTA se confond avec la DTO. Les tâches critiques sont toujours marquées par les deux événements début et fin par le biais de ces nœuds doublement entourés comme le montre le schéma suivant (les tâches critiques sont représentées par des arcs en gras):

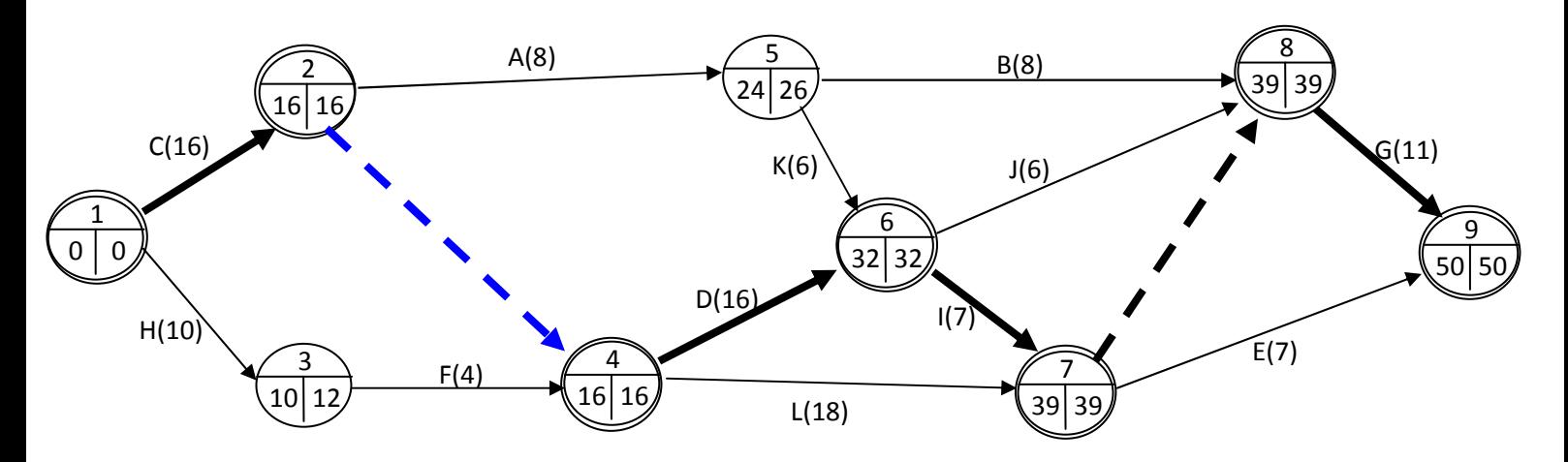

Notons également que la somme des durées des tâches critiques (longueur du CP) nous permet de déterminer la durée minimum de réalisation du projet. En effet, 16+16+7+11 = 50 jours qui correspond à la date de fin plus tôt du projet qui figure dans la dernière étape (N°9).

Calculons maintenant les marges totales (MT), Libres (ML) et indépendantes (MI) des tâches non critiques (celles des tâches critiques sont de fait nulles puisque MT≥ML≥MI).

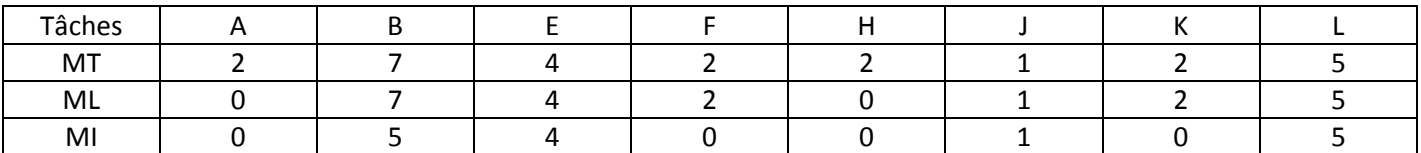

Si l'on veut étudier les incidences induites par l'accusation d'un retard d'une ou plusieurs opérations, il suffit de consulter les marges dont elles disposent.

Ainsi, si l'on suppose que la tâche « A » accuse un retard de 2 jours, on déduit que cela n'a aucun effet sur le délai de réalisation du projet du fait que sa marge totale est 2 jours. Par contre, la planification des travaux va être affectée puisque sa marge libre est nulle. Ce retard va en effet obliger le responsable du projet à décaler les débuts plus tôt des successeurs de la tâche en question de 2 jours (on peut le vérifier sur le graphe en considérant désormais que la tâche A est 10 jours au lieu de 8 en recalculant de nouveau les DTO et DTA.